# SEQ part 2

## **Changelog**

Changes made in this version not seen in first lecture: 19 September 2017: slide 18: send R[srcB] to ALU instead of R[srcA] 19 September 2017: slide 27: set register file write register number, not write enable

#### **last time**

arithmetic right shift  $-$  copy the sign bit

register, register file, memories read continuously (possibly based on address/register number) write on rising edge of clock signal

muxes to make decisions e.g.  $PC + 1$  (nop) or address read from memory (jmp)?

for now: fit all work of instruction within clock cycle

#### **a correction**

last time I said arithmetic right shift is sra on x86

on some other architectures (e.g. MIPS), but not on x86

the correct mnemonic is sar

note: if we ever use shift instructions on a test, we will tell you what they are

(don't bother memorizing their mnemonics)

### **arithmetic right shift**

- logical right shift add zeroes  $1011000 \rightarrow 0101100$
- arithmetic right shift copy sign bit  $1011000 \rightarrow 1101100$
- $(x \rightarrow 1) \approx x / 2$  even for signed
- $(x \rightarrow 2) \approx x / 4$  even for signed
- $(x \rightarrow 3) \approx x / 8$  even for signed **((-56) >> 3) == -7** (arithmetic: 11001000 → 11111001) **(((unsigned char)200) >> 3) == 25** (logical:  $11001000 \rightarrow 00011001$

### **anonymous feedback (1)**

"How on earth do you except us to answer a similar question on the quiz as the final example during class, to which you gave a half-explained answer? …" (paraphrased:) and your explanation didn't give a yes/no answer to yes/no questions

#### **the question last week**

nop+add — where do we need a MUX (or similar logic)?

register to read — no; read and ignore result on nop but 'cleaner' to specify no register explicitly??

PC input — yes; need to handle instruction length

register  $\#/$ value to write — yes (either one); don't change register on nop

register number for "none" (15) or new value  $=$  old value

instruction memory address — no; always equal to PC output

### **the question this week**

#### jmp+addq+mrmovq

read reg.  $#$  — no; read and ignore for jmp

PC input — yes; varibale instruction length, jumps

- write reg.  $#$  need MUX on this or register value input
- write enable for memory no; hard-wire to false

address input to instruction memory — no; equal to PC output

ALU inputs — yes; mrmovq needs to add constant from instruction

### **anonymous feedback (2)**

(paraphrased) the question on timing on the post-quiz was unfair since it was in next week's textbook material

intention: how addg  $CPU + register file + registers worked$ 

(but, yes, easier if you had read ahead)

### **anonymous feedback (3)**

(paraphrased) competition scoreboard for bomb HW was intimidating/demoralizing

competitions make some of our students learn more

I like it better than extra credit because it's more optional

But better ways of making it feel optional? really should be no obligation to do more than assignment says

## **anonymous feedback (4)**

(paraphrased) you should drop any question most students get wrong on the quizzes

I think this policy would create some perverse incentives

### **anonymous feedback (4)**

(paraphrased) please check your slides more carefully

#### **lists HW**

due tommorrow

hopefully you've started — don't fight segfaults at the last minute

### **bit puzzles lab/HW**

bit fiddling problems, e.g. isLessThanOrEqual

all in C

restrictions on operators you can use

lab — practice problems, complete what you can N.B.: you can work together uneven difficulty; don't expect anyone to do all of them

homework — different problems, complete all

### **simple ISA 4: mov-to-register**

- irmovq \$constant, %rYY
- rrmovq %rXX, %rYY
- mrmovq 10(%rXX), %rYY

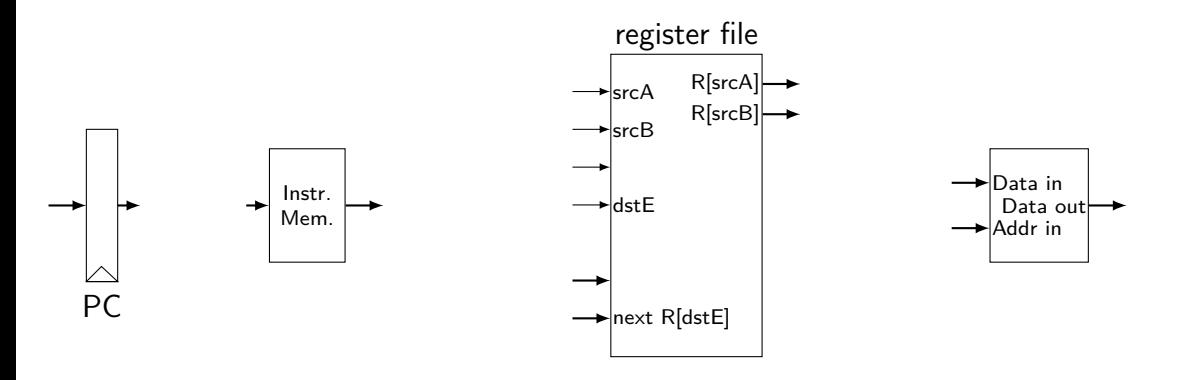

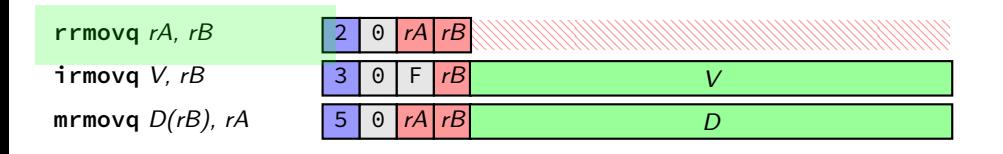

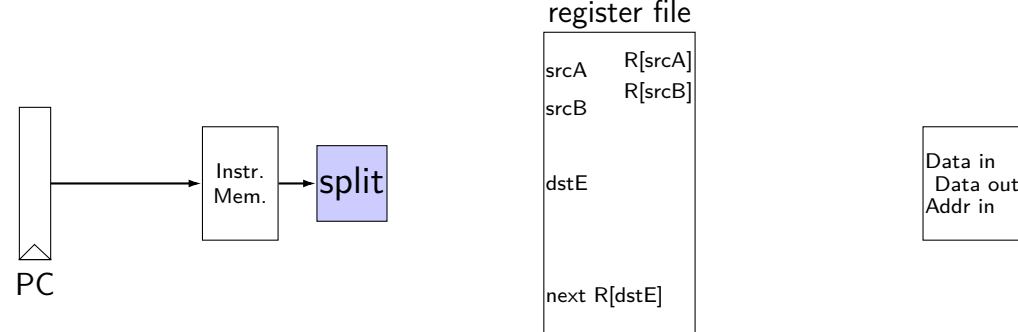

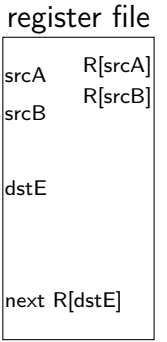

Data Data in Mem. Addr in

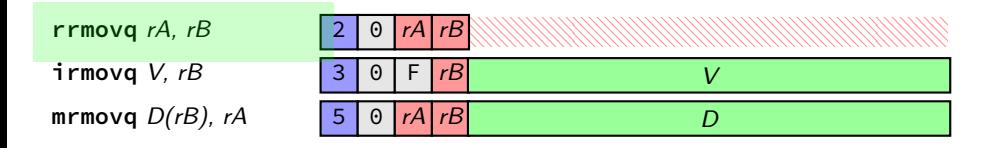

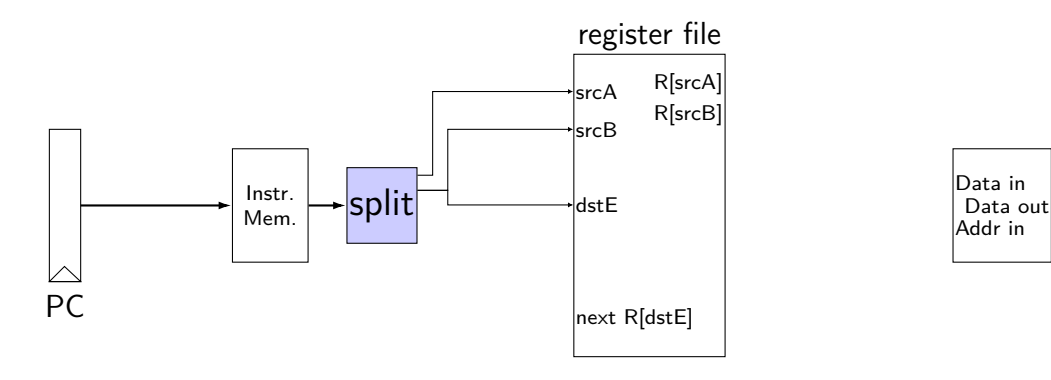

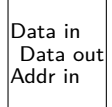

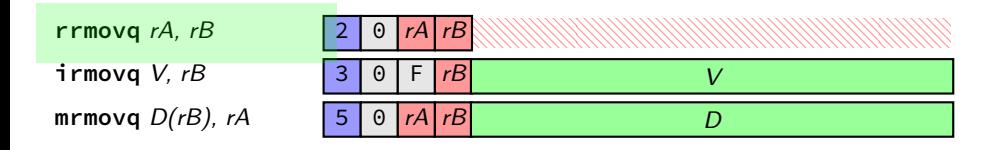

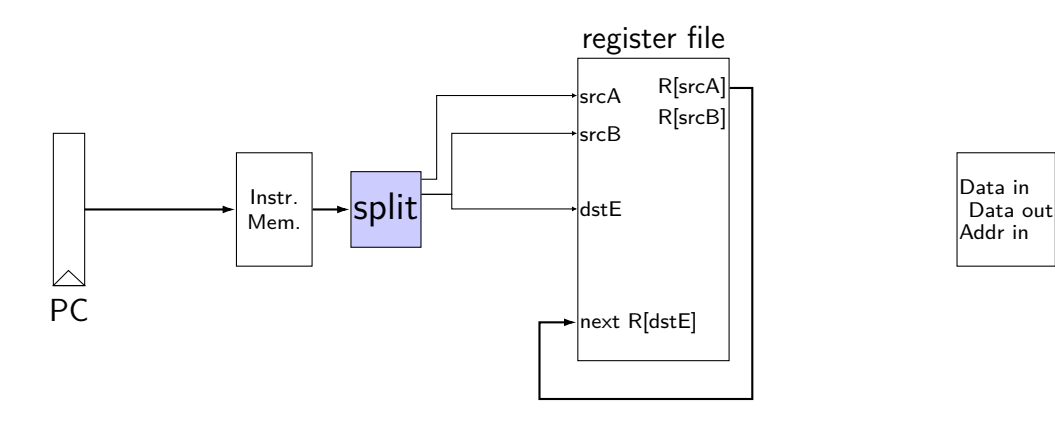

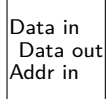

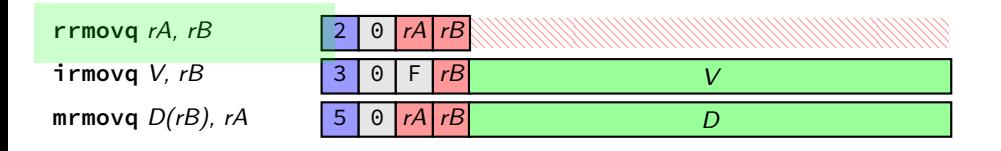

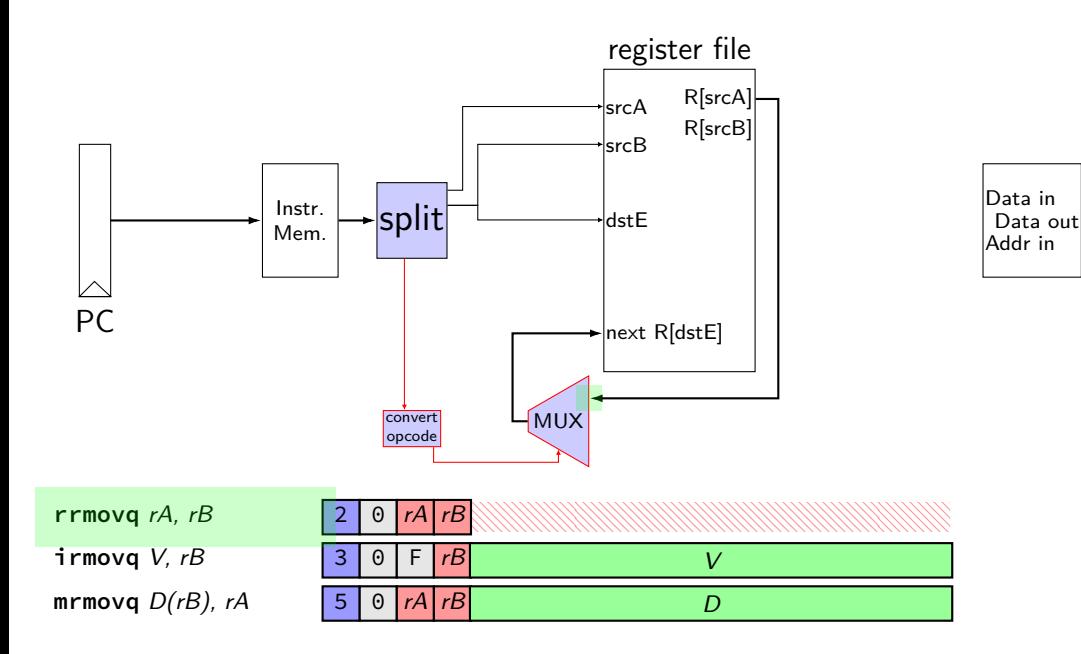

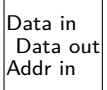

immediate

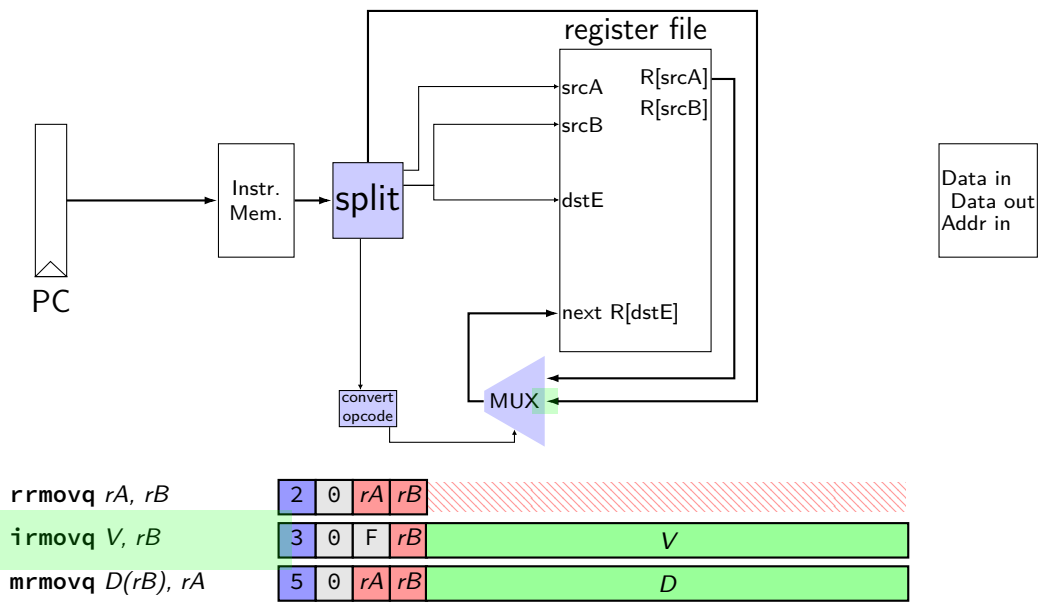

Data Data in Mem. Addr in

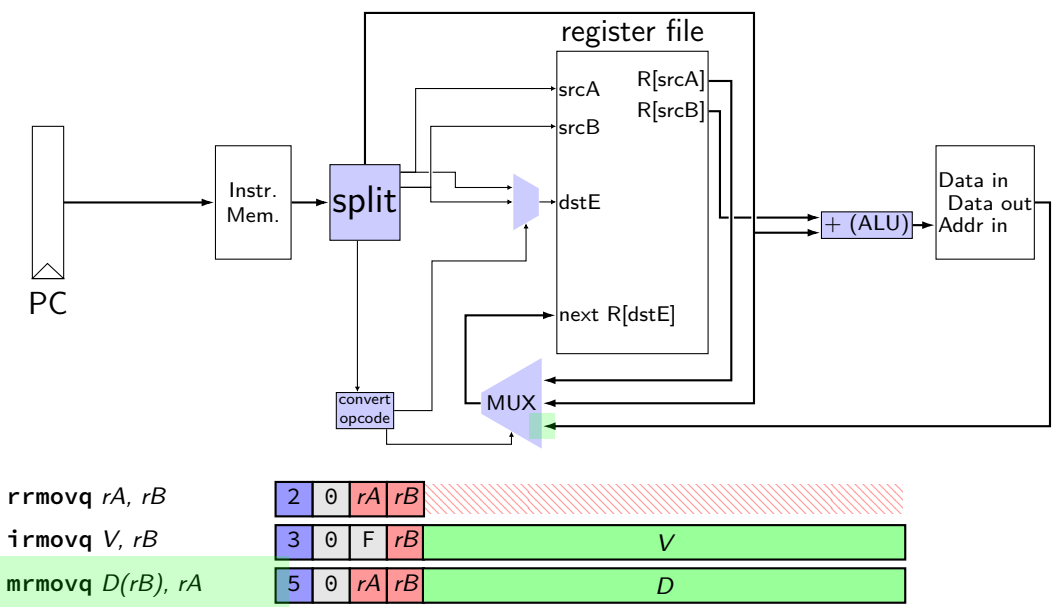

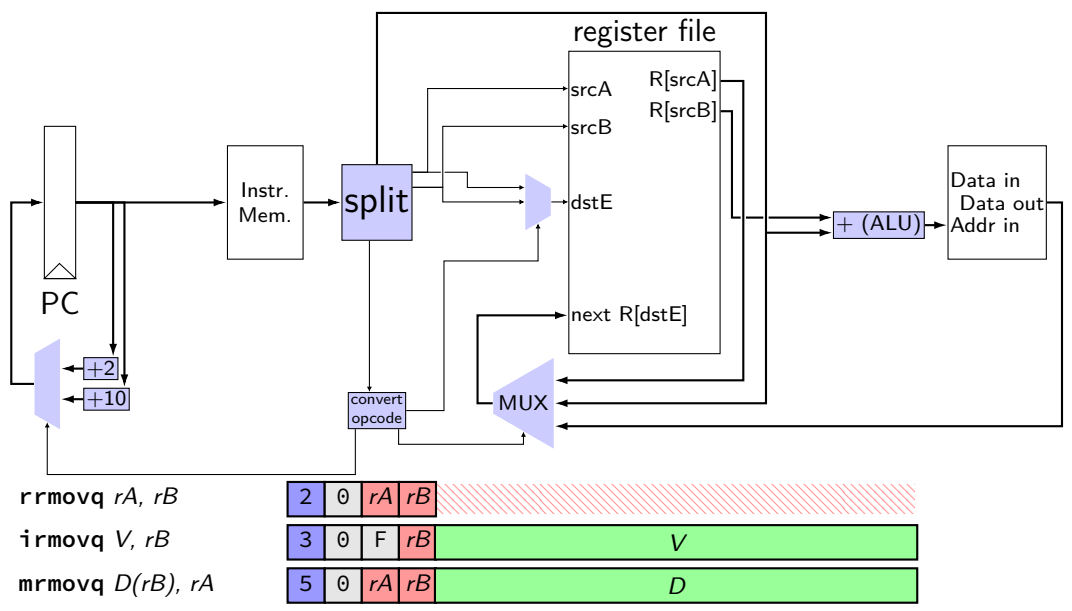

## **simple ISA 4B: mov**

- irmovq \$constant, %rYY
- rrmovq %rXX, %rYY
- mrmovq 10(%rXX), %rYY
- rmmovq %rXX, 10(%rYY)

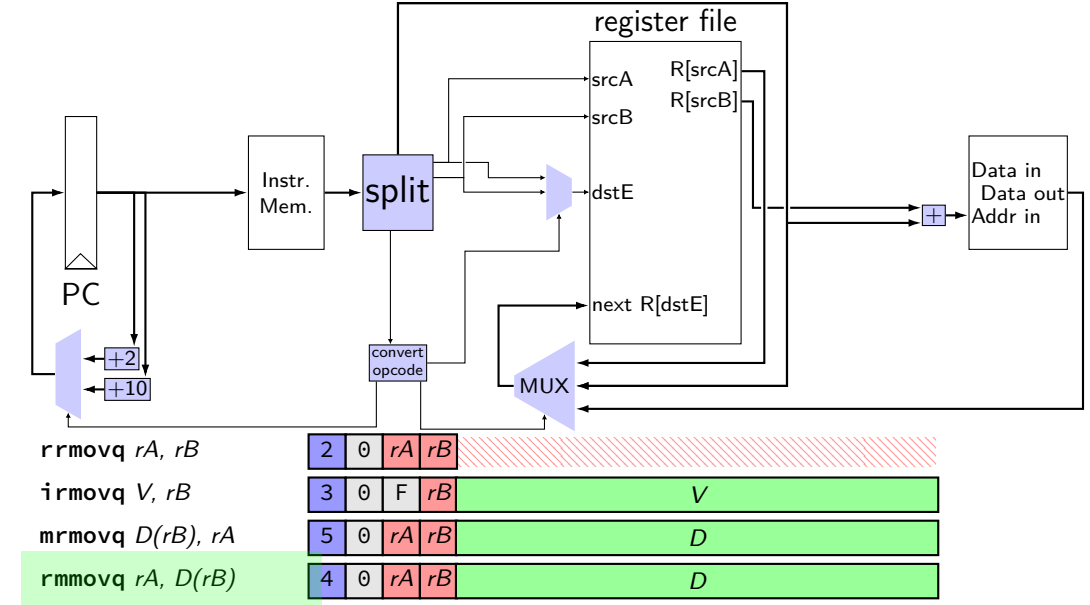

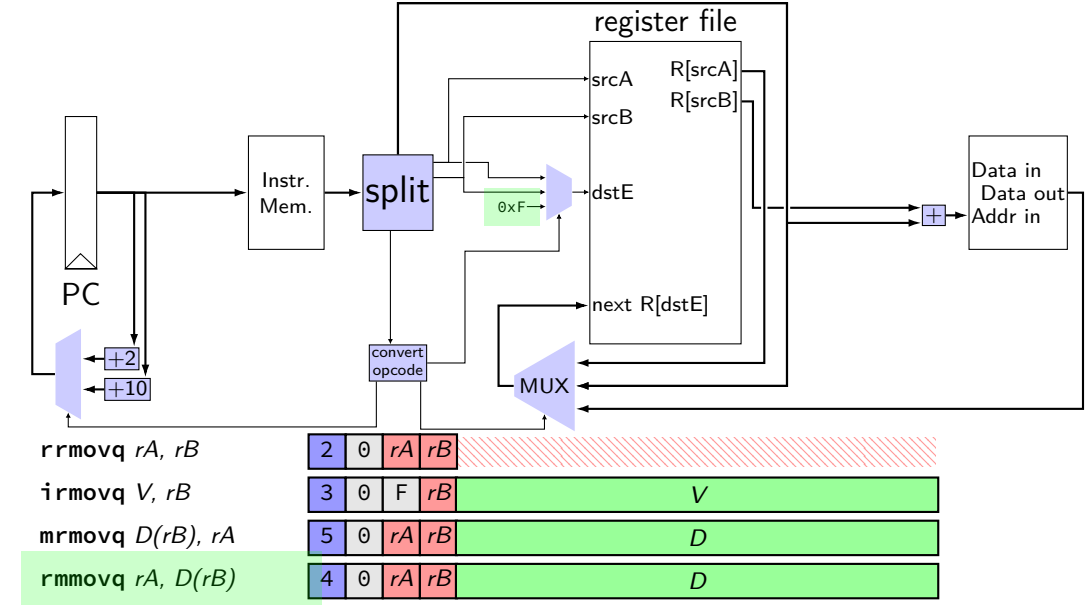

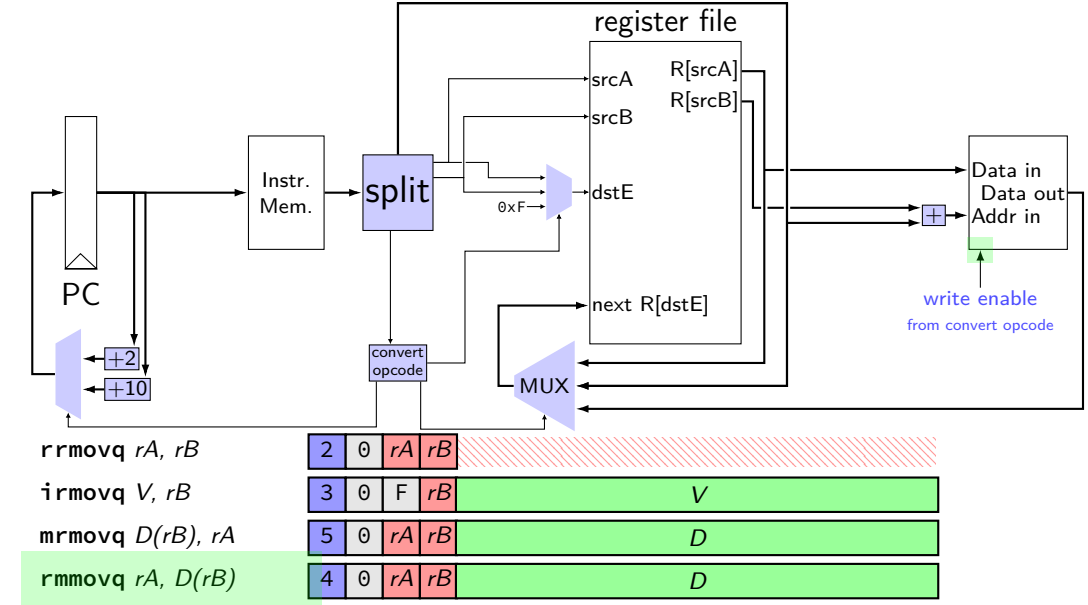

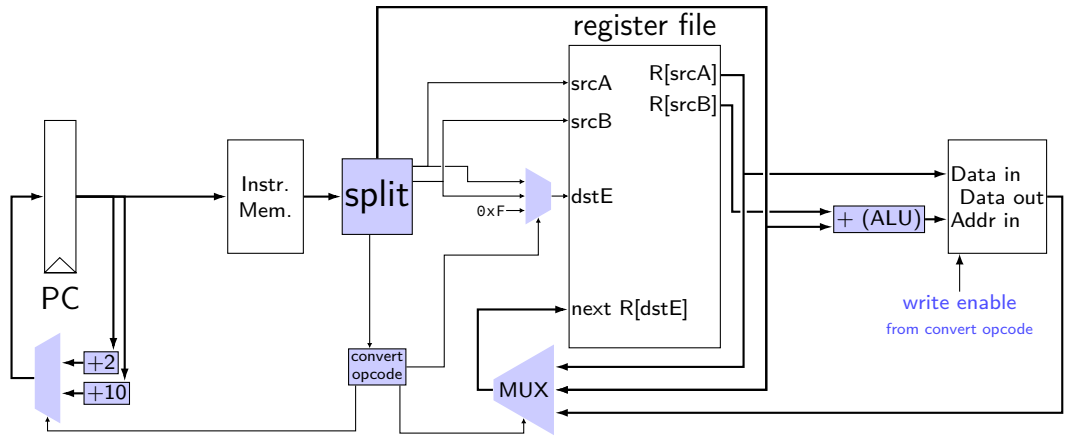

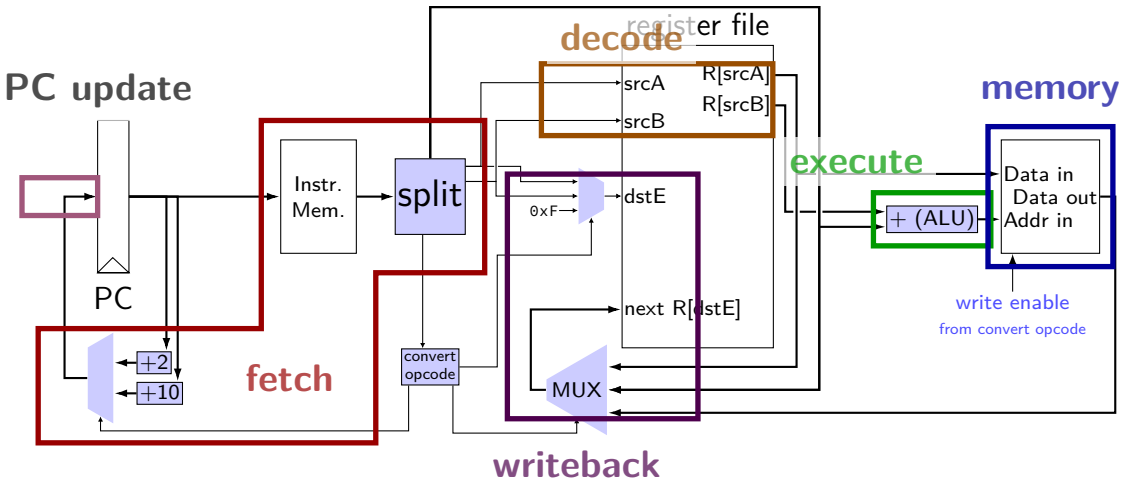

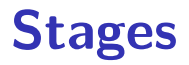

conceptual division of instruction:

- fetch read instruction memory, split instruction, compute length decode — read register file
- execute arithmetic (including of addresses)
- memory read or write data memory
- write back write to register file
- PC update compute next value of PC

### **stages and time**

fetch / decode / execute / memory / write back / PC update

- Order when these events happen pushq %rax instruction:
	- 1. instruction read
	- 2. memory changes
	- 3. %rsp changes
	- 4. PC changes

Hint: recall how registers, register files, memory works

- **a.** 1; then 2, 3, and 4 in any order
- **b.** 1; then 2, 3, and 4 at almost the same time
- **c.** 1; then 2; then 3; then 4
- **d.** 1; then 3; then 2; then 4
- **e.** 1; then 2; then 3 and 4 at almost the same time
- **f.** something else 23

stage nop fetch icode : ifun  $\leftarrow$  *M*<sub>1</sub>[PC]  $valP \leftarrow PC + 1$ decode memory write back PC update  $PC \leftarrow$  valP

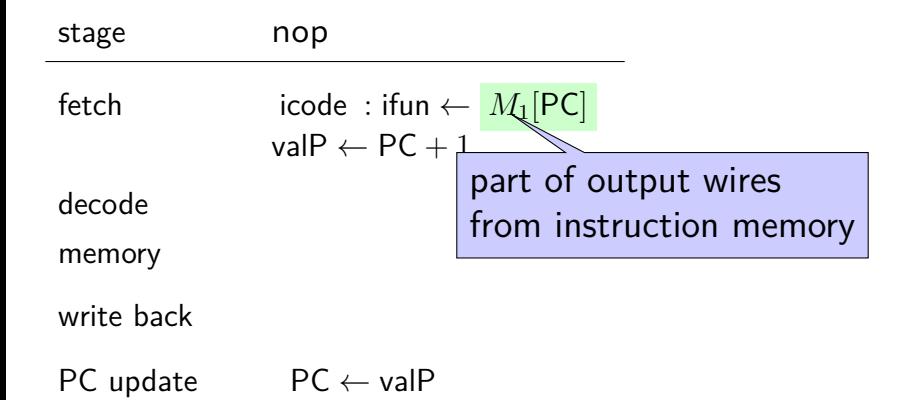

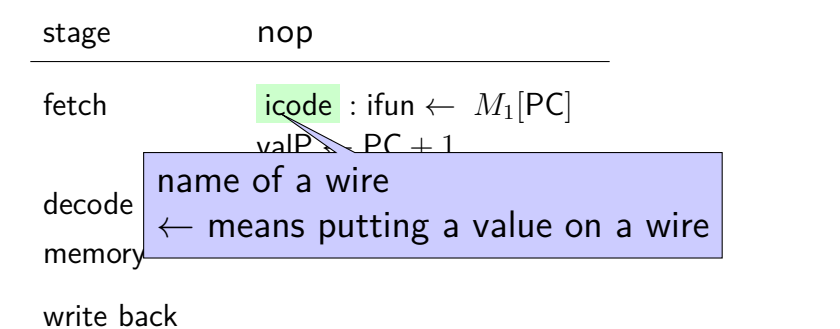

PC update  $PC \leftarrow$  valP

stage nop fetch icode : ifun  $\leftarrow$  *M*<sub>1</sub>[PC]  $valP \leftarrow PC + 1$ decode memory write back PC update PC ← valP  $\leftarrow$  means putting value on input wire to PC register

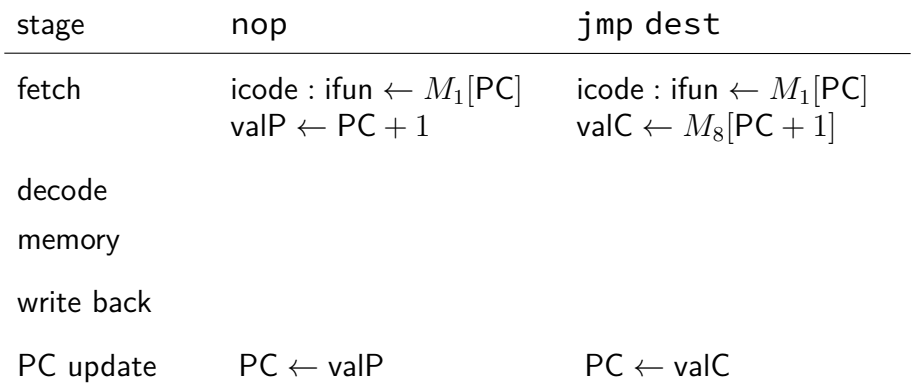
# **stages example: nop/jmp**

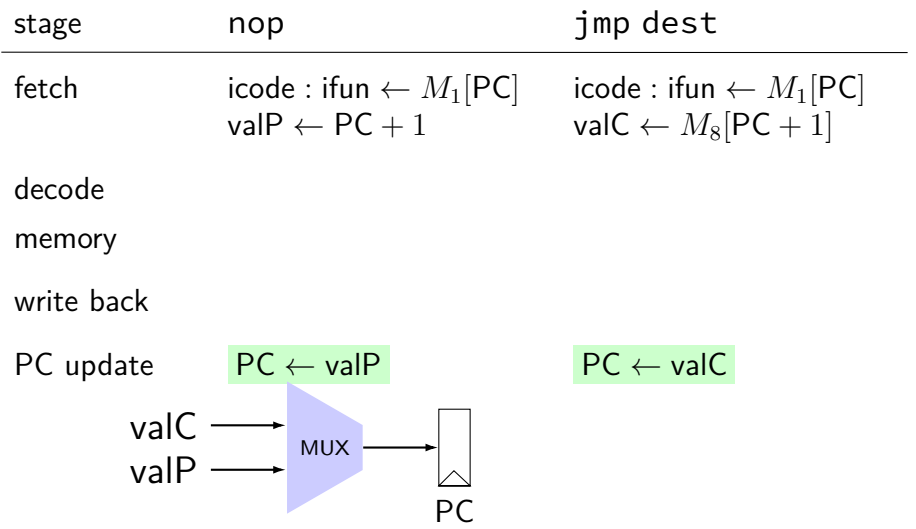

# **stages example: nop/jmp**

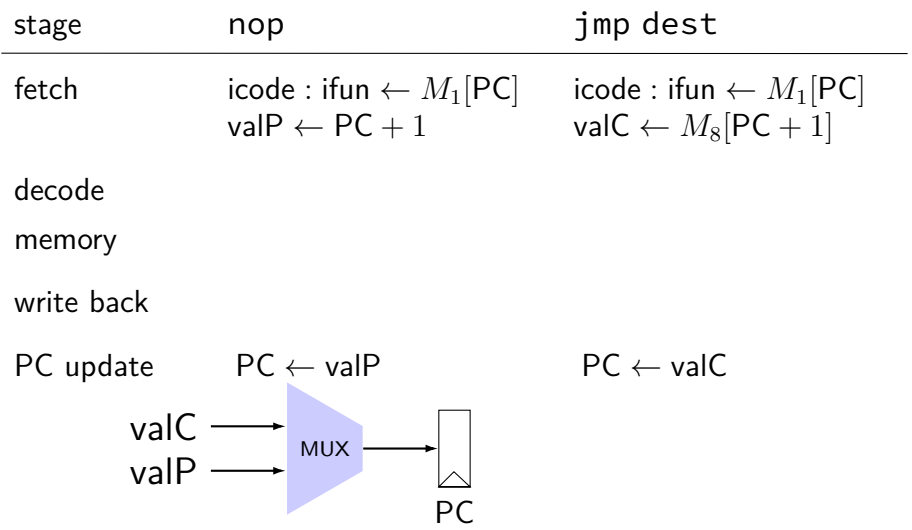

# **jmp+nop CPU**

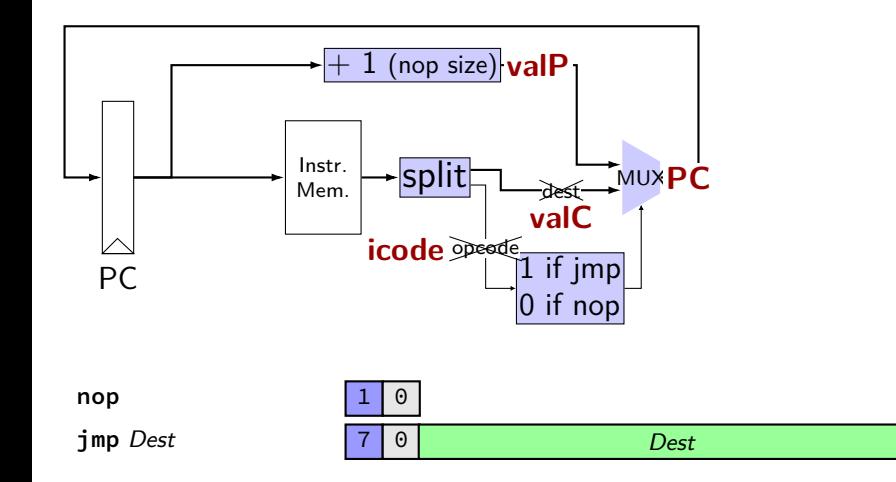

# **jmp+nop CPU**

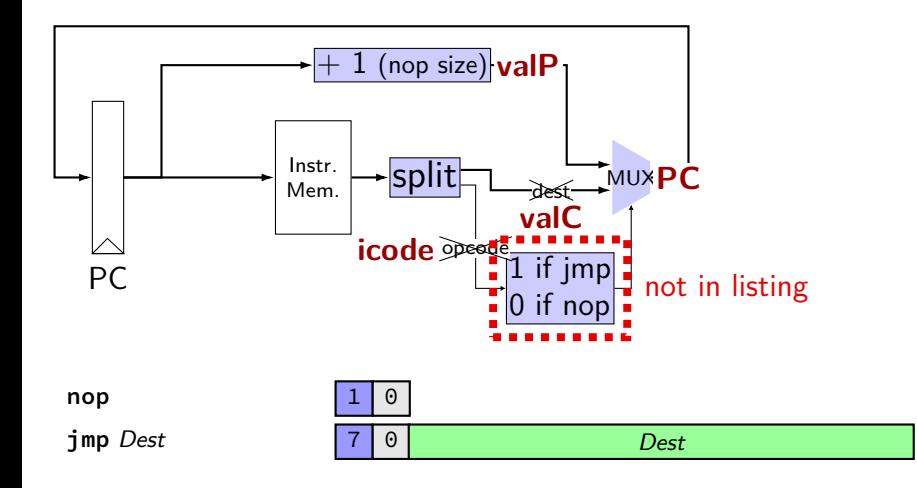

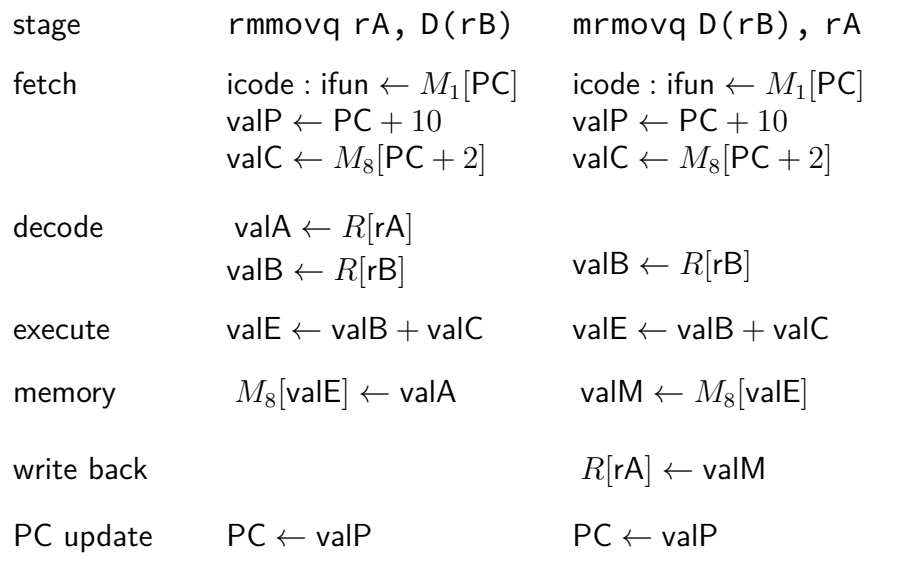

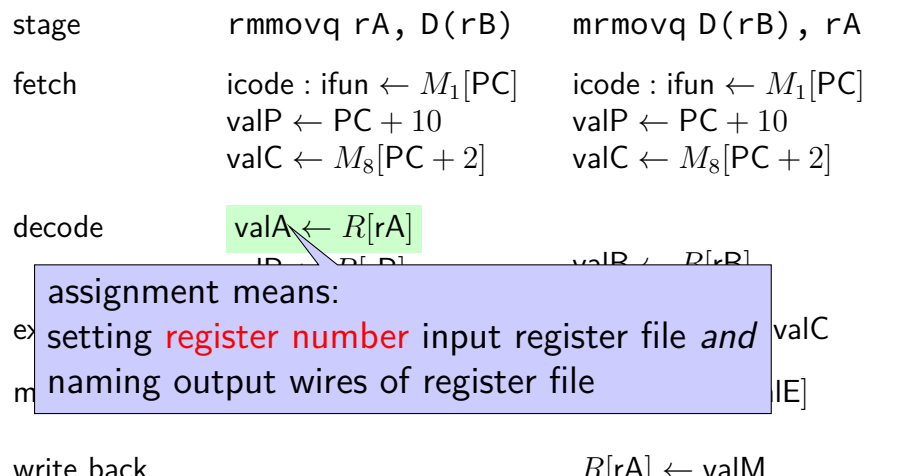

write back 
$$
R[rA] \leftarrow \text{valM}
$$

 $PC$  update  $PC \leftarrow$  val $P$   $PC \leftarrow$  val $P$ 

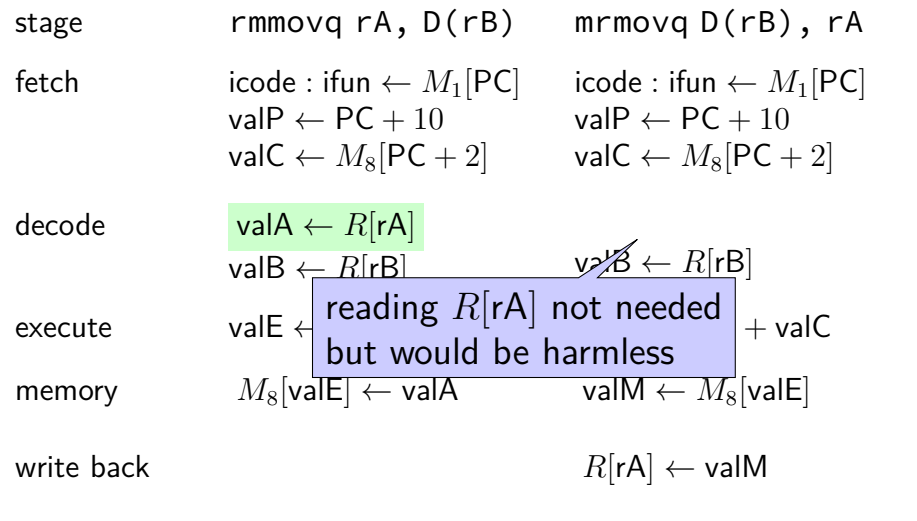

 $PC$  update  $PC \leftarrow$  val $P$   $PC \leftarrow$  val $P$ 

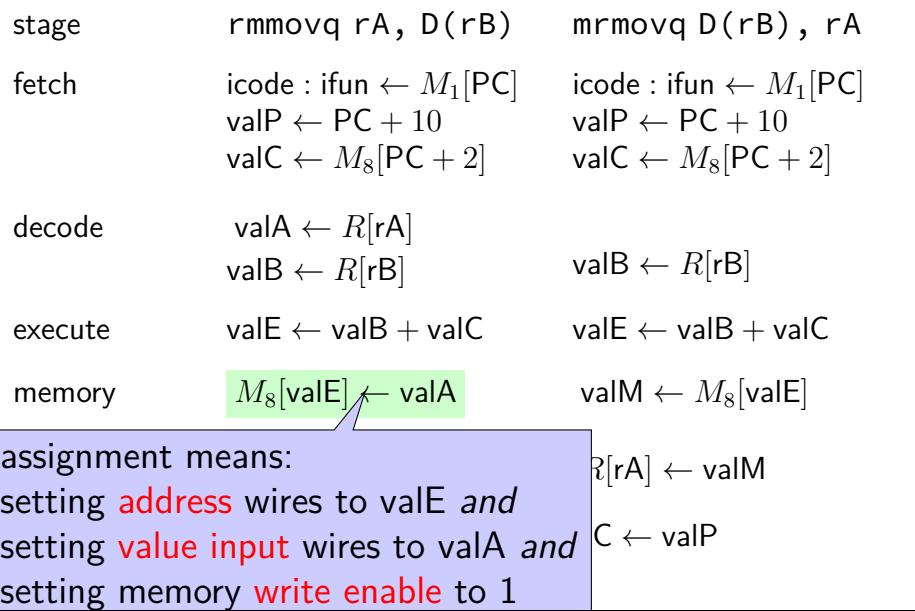

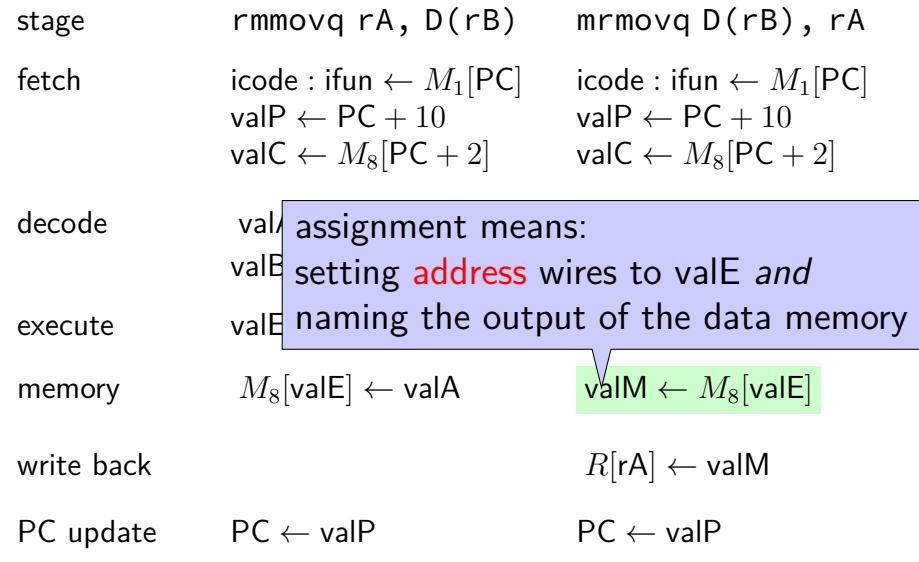

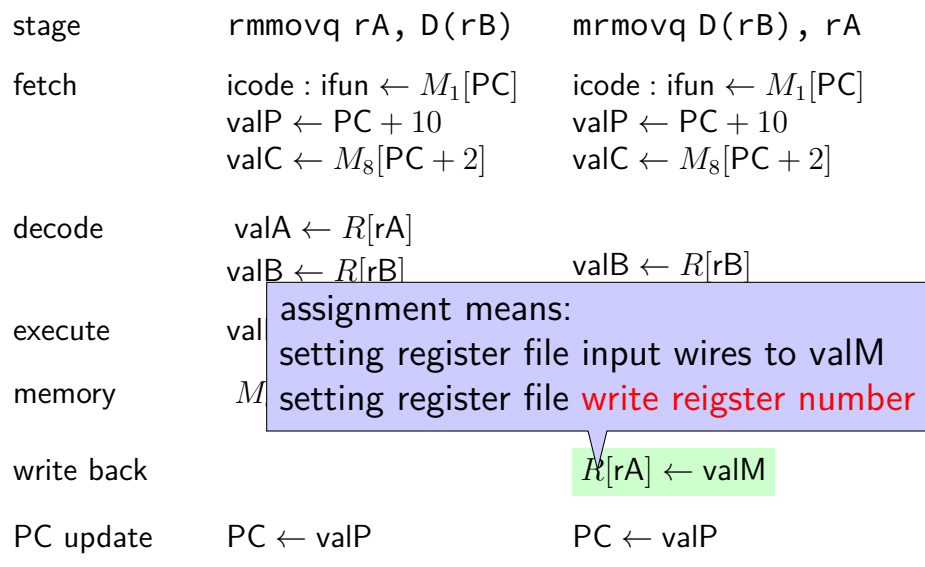

27

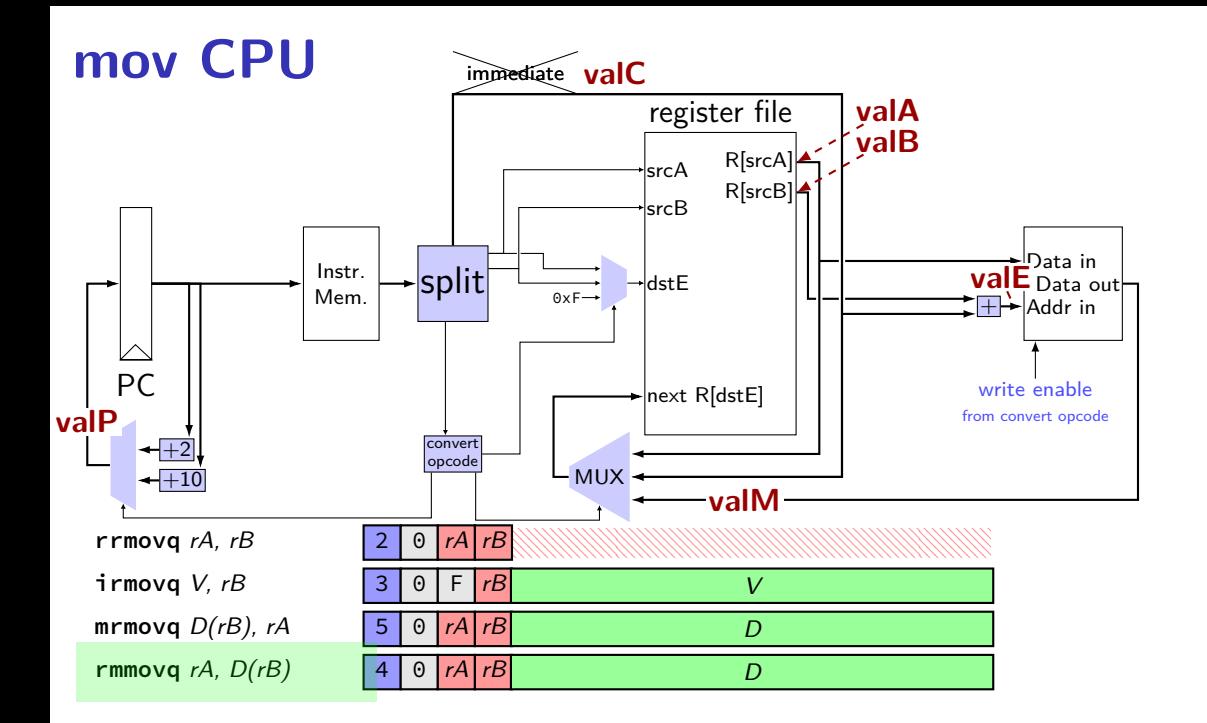

#### **mov CPU**

immediate

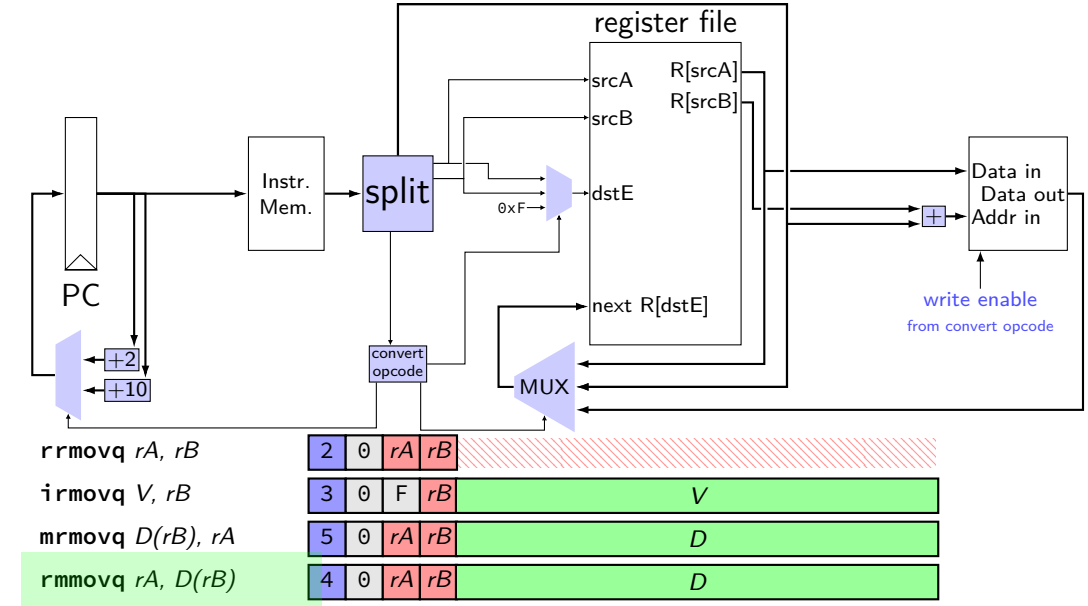

#### **mov CPU**

immediate

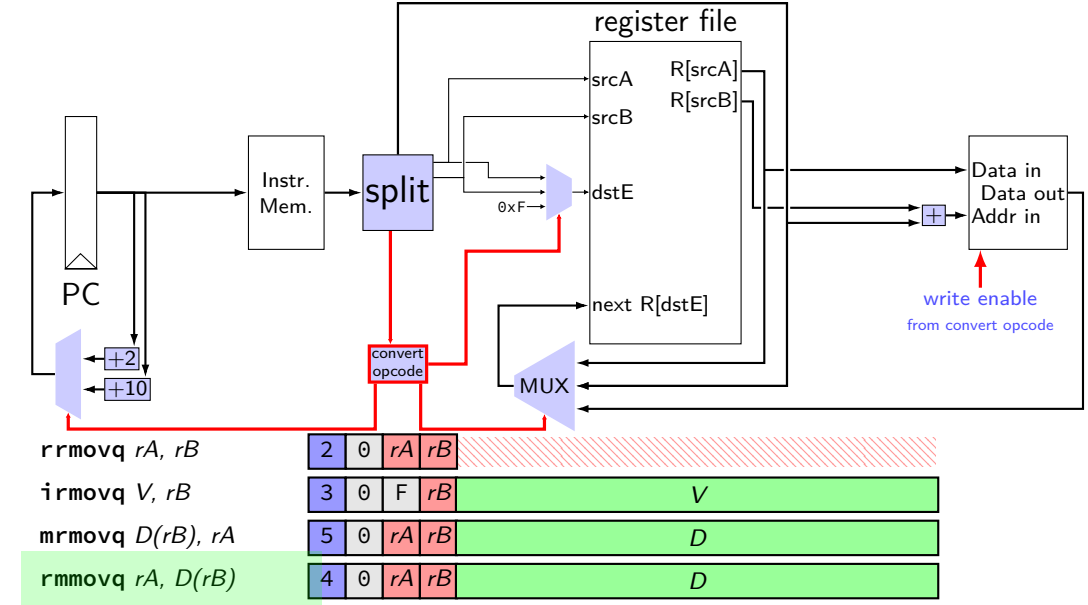

#### **data path versus control path**

data path — signals carrying "actual data"

control path — signals that control MUXes, etc. fuzzy line: e.g. are condition codes part of control path?

we will often omit parts of the control path in drawings, etc.

#### **SEQ: instruction fetch**

read instruction memory at PC

split into seperate wires:

icode:ifun — opcode rA, rB — register numbers valC — call target or mov displacement

compute next instruction address:

 $valP - PC + (instr length)$ 

#### **instruction fetch**

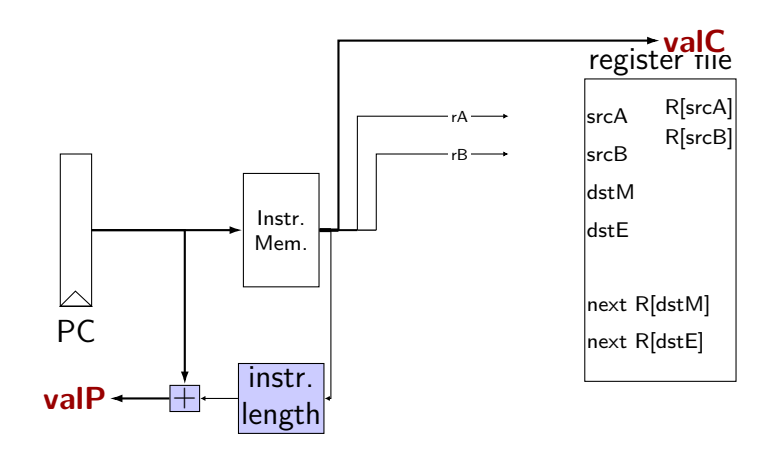

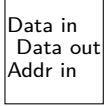

#### **SEQ: instruction "decode"**

read registers valA, valB — register values

## **instruction decode (1)**

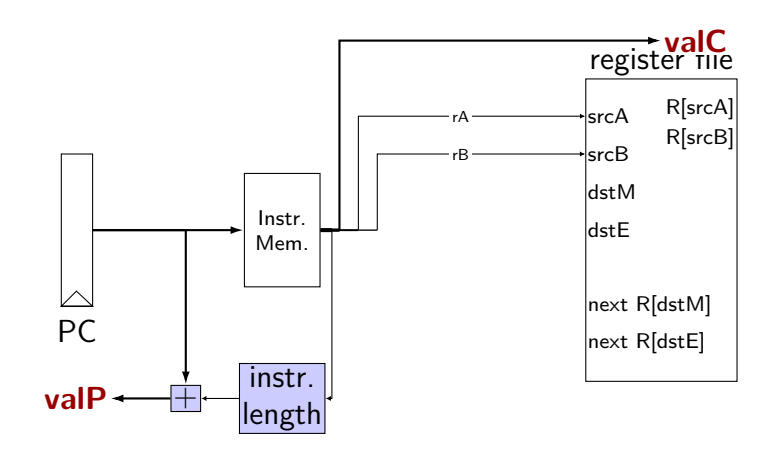

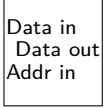

### **instruction decode (1)**

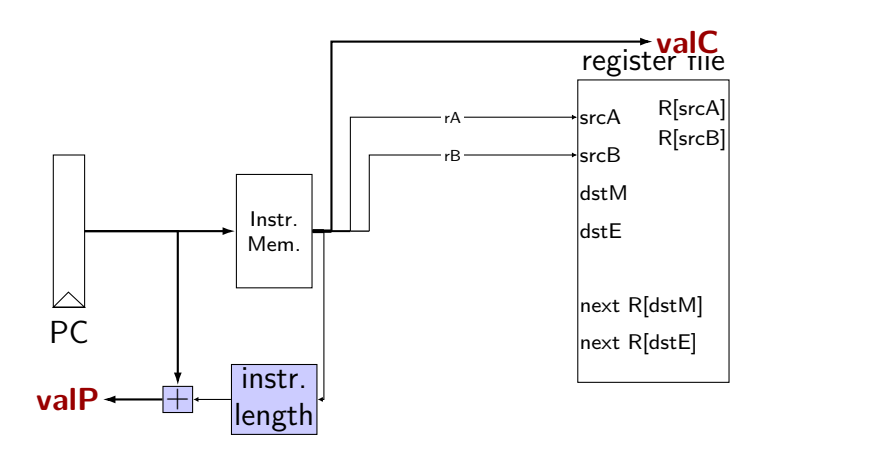

Data Data in Addr in Data out write?

exercise: which of these instructions can this **not** work for? nop, addq, mrmovq, popq, call,

#### **SEQ: srcA, srcB**

always read rA, rB?

Problems:

push rA pop call ret

extra signals:  $srcA$ ,  $srcB$  — computed input register

MUX controlled by icode

#### **SEQ: possible registers to read**

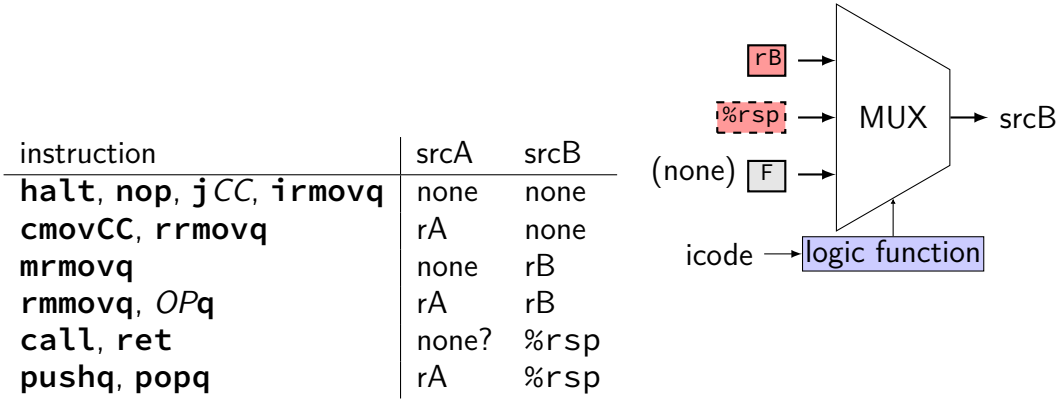

#### **SEQ: possible registers to read**

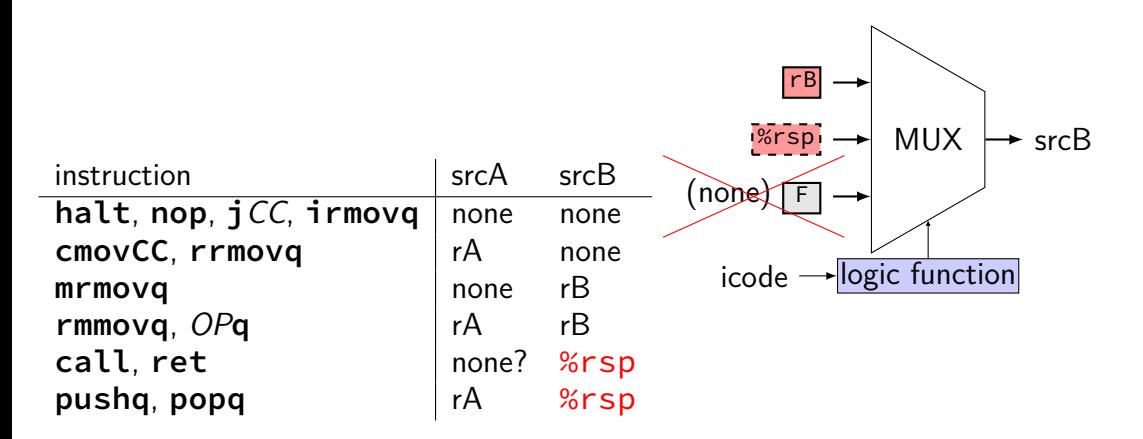

# **instruction decode (2)**

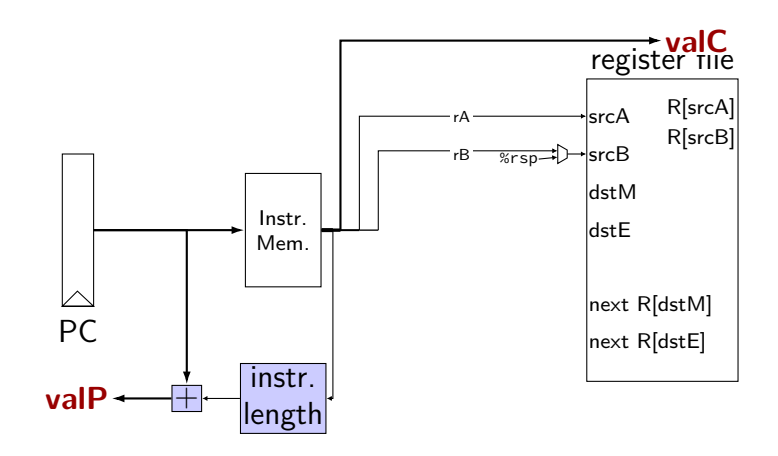

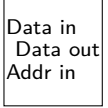

#### **SEQ: execute**

#### perform ALU operation (add, sub, xor, and) valE — ALU output

read prior condition codes  $Cnd$  — condition codes based on ifun (instruction type for  $jCC/cmovCC$ )

write new condition codes

#### **using condition codes: cmov\***

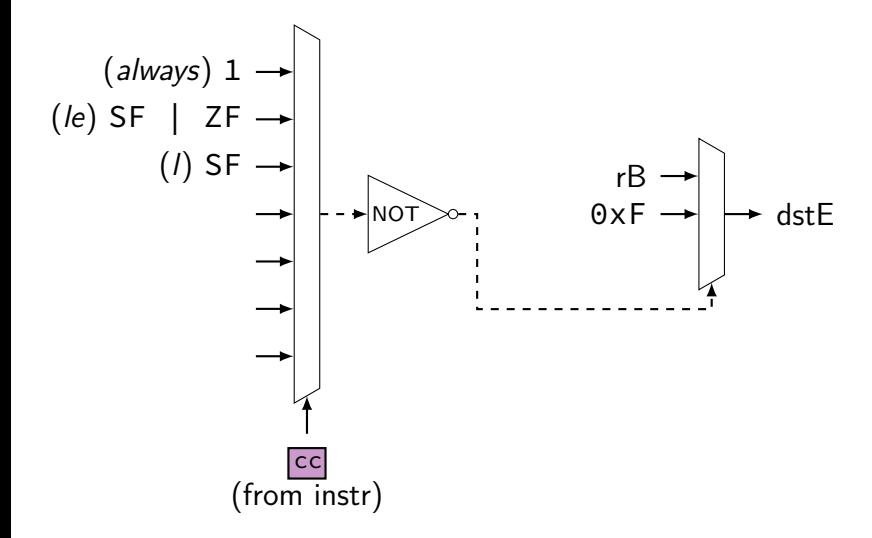

# **execute (1)**

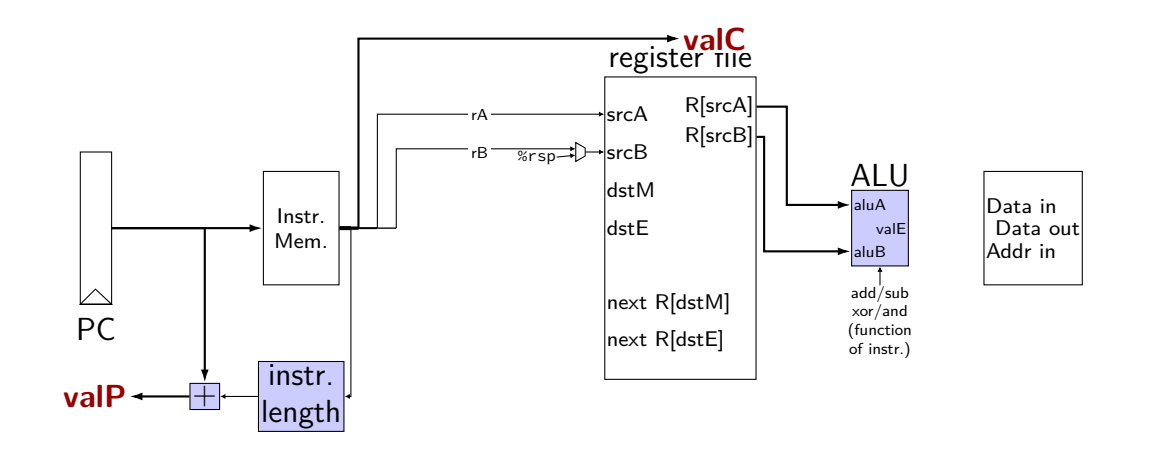

# **execute (1)**

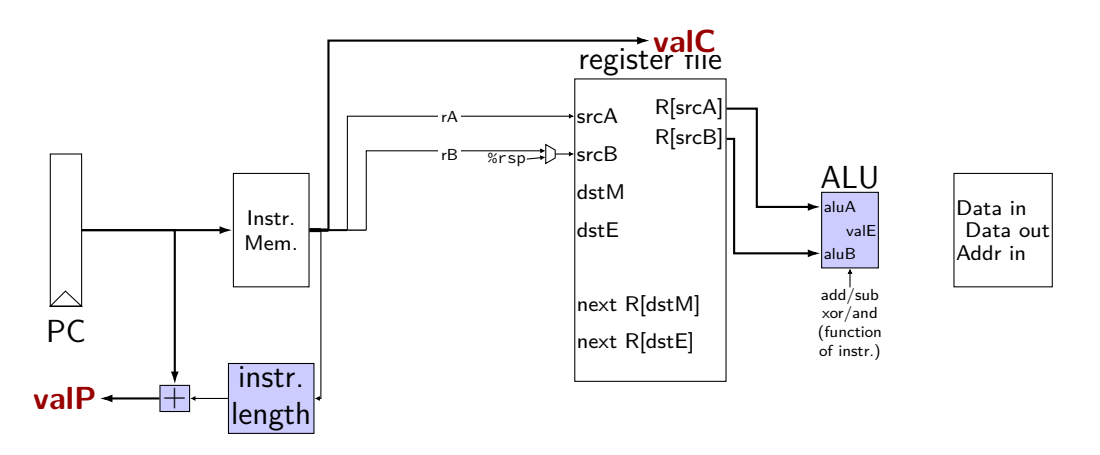

exercise: which of these instructions can this **not** work for? nop, addq, mrmovq, popq, call,

## **SEQ: ALU operations?**

ALU inputs always valA, valB (register values)?

no, inputs from instruction: (Displacement  $+$  rB)  $\text{valB}$   $\rightarrow$  MUX aluB valC **mrmovq rmmovq**

```
no, constants: (rsp +/- 8)pushq
popq
call
ret
```
extra signals: aluA, aluB computed ALU input values

# **execute (2)**

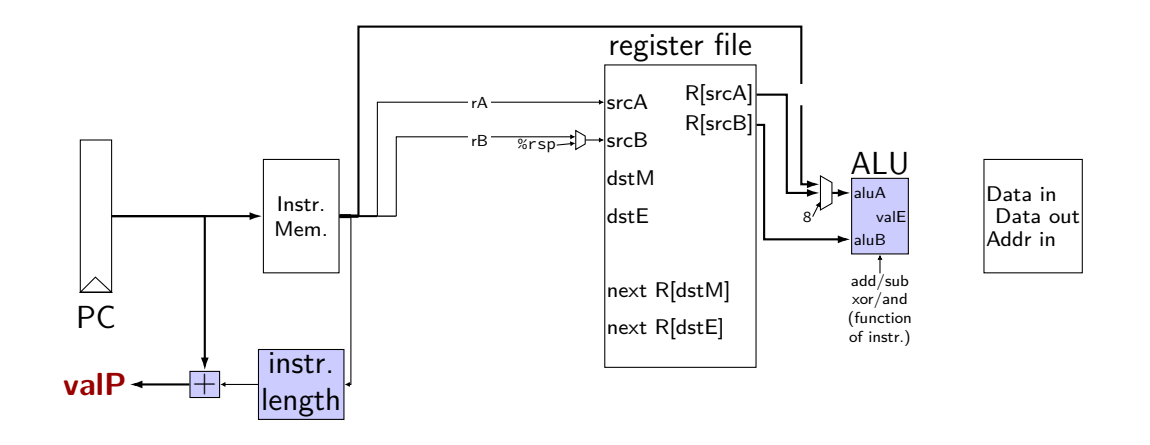

# **SEQ: Memory**

read or write data memory valM — value read from memory (if any)

# **memory (1)**

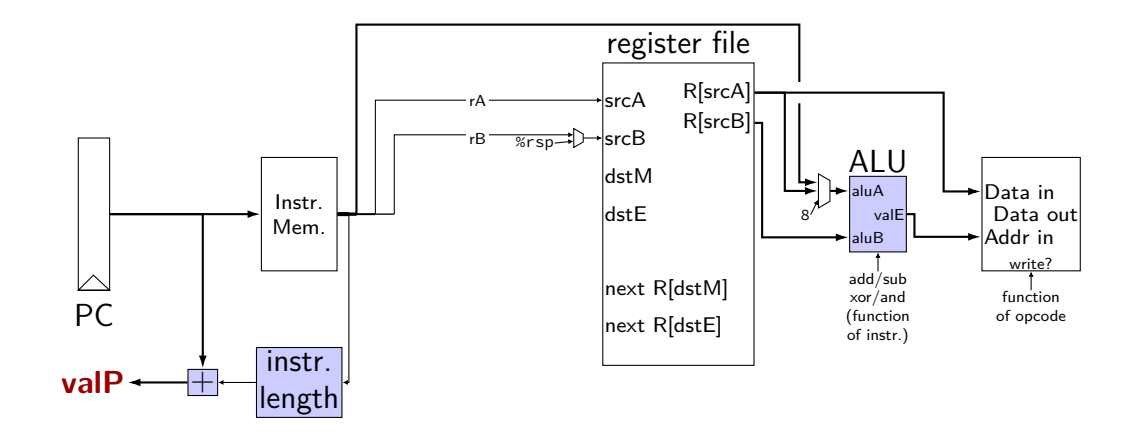

# **memory (1)**

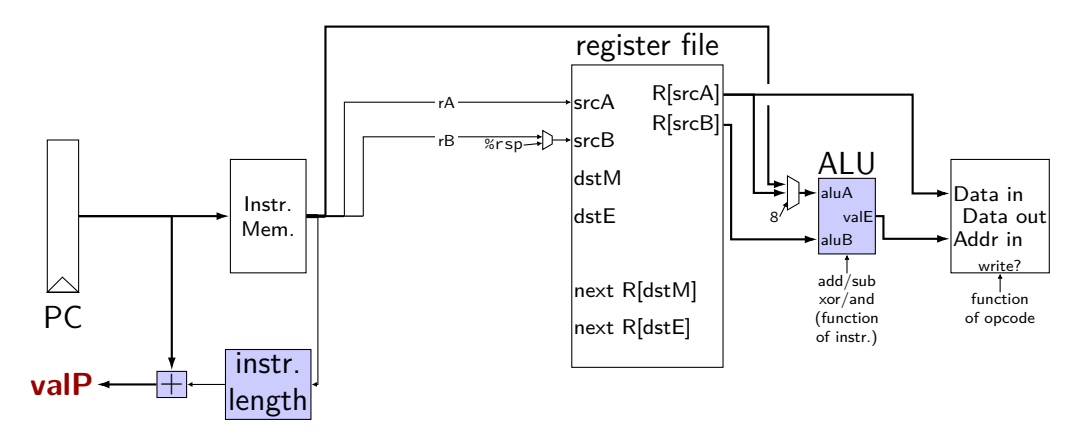

exercise: which of these instructions can this **not** work for? nop, rmmovq, mrmovq, popq, call,

#### **SEQ: control signals for memory**

read/write — read enable? write enable?

Addr — address mostly ALU output tricky cases: **popq**, **ret**

Data — value to write mostly valB tricky cases: **call**, **push**

# **memory (2)**

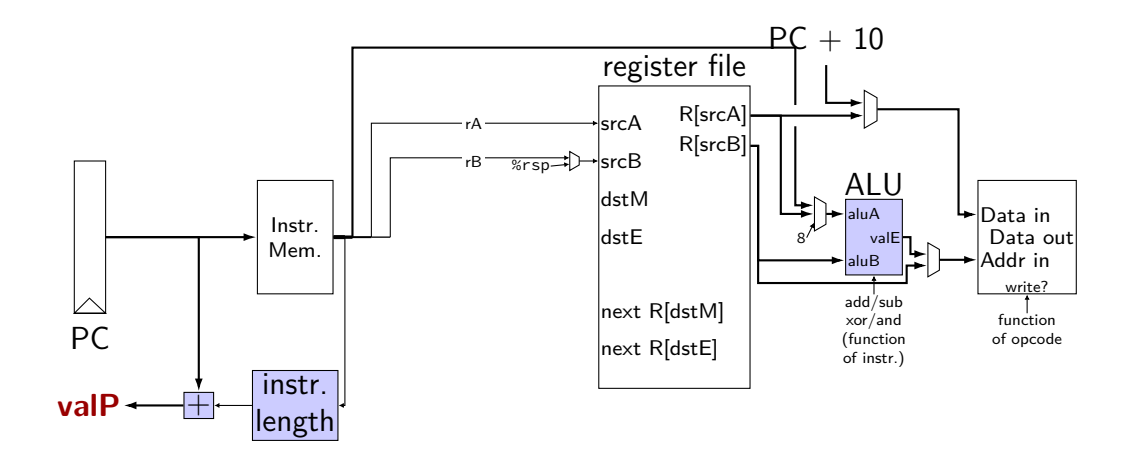

#### **SEQ: write back**

write registers

# **write back (1)**

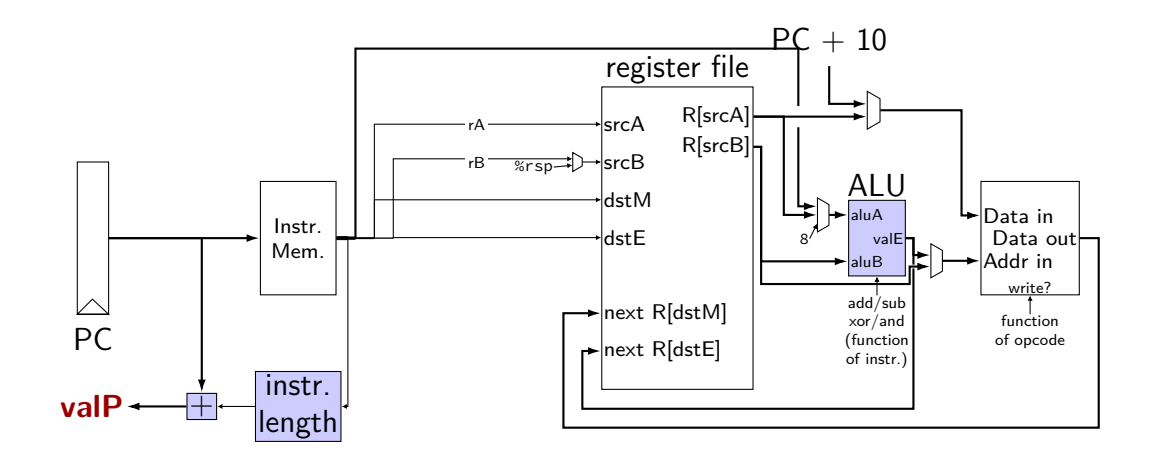
# **write back (1)**

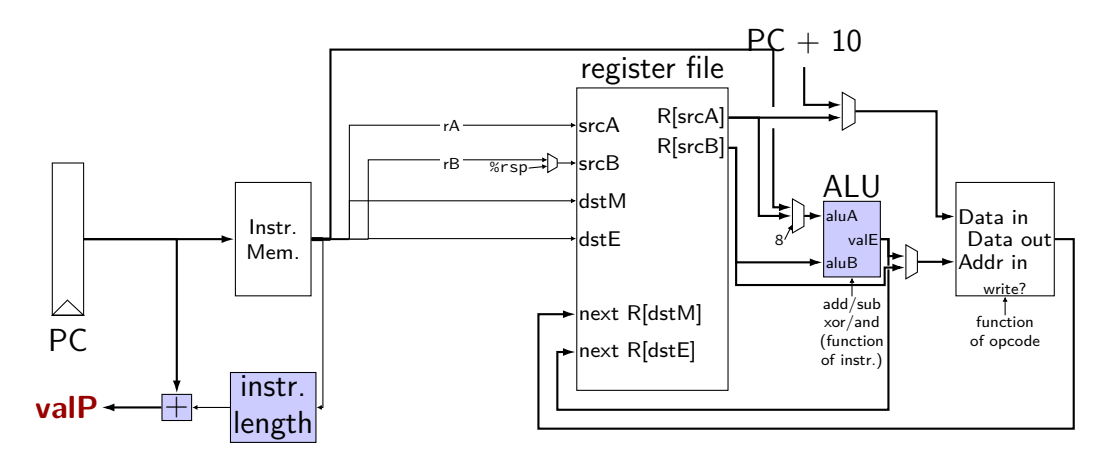

exercise: which of these instructions can this **not** work for? nop, pushq, mrmovq, popq, call,

## **SEQ: control signals for WB**

two write inputs — two needed by popq valM (memory output), valE (ALU output)

two register numbers dstM, dstE

write disable — use dummy register number 0xF

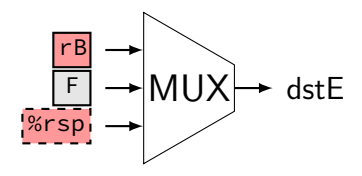

# **write back (2a)**

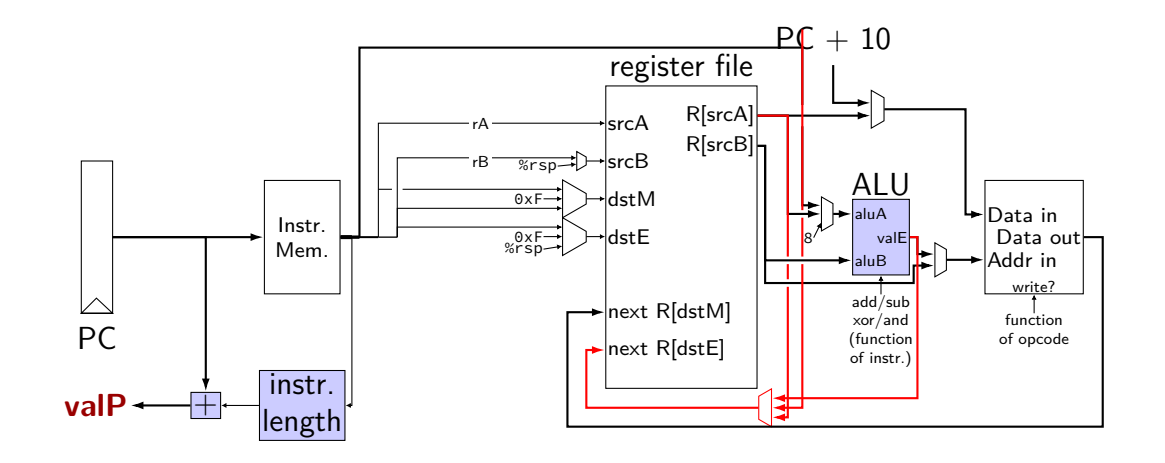

# **write back (2b)**

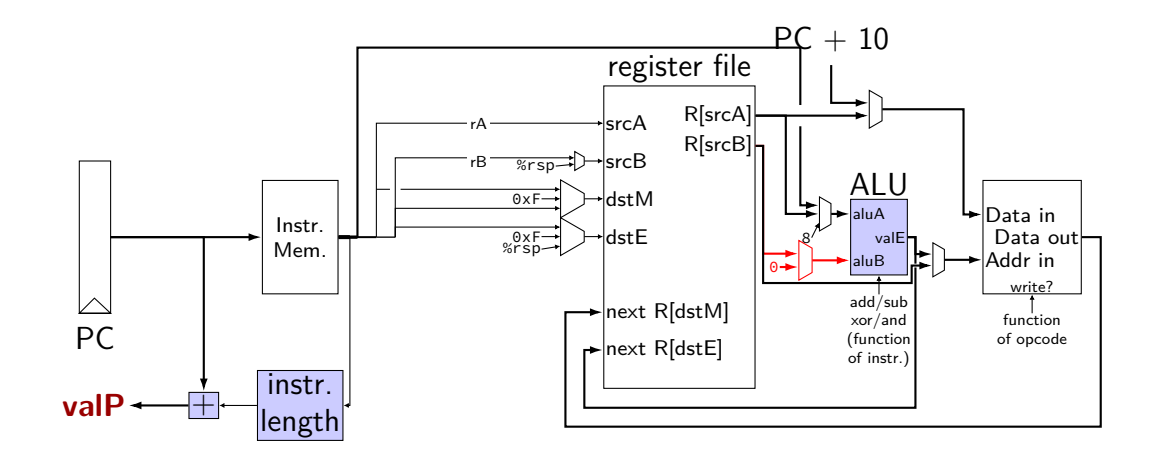

# **SEQ: Update PC**

choose value for PC next cycle (input to PC register) usually valP (following instruction) exceptions: **call**, **j**CC, **ret**

## **PC update**

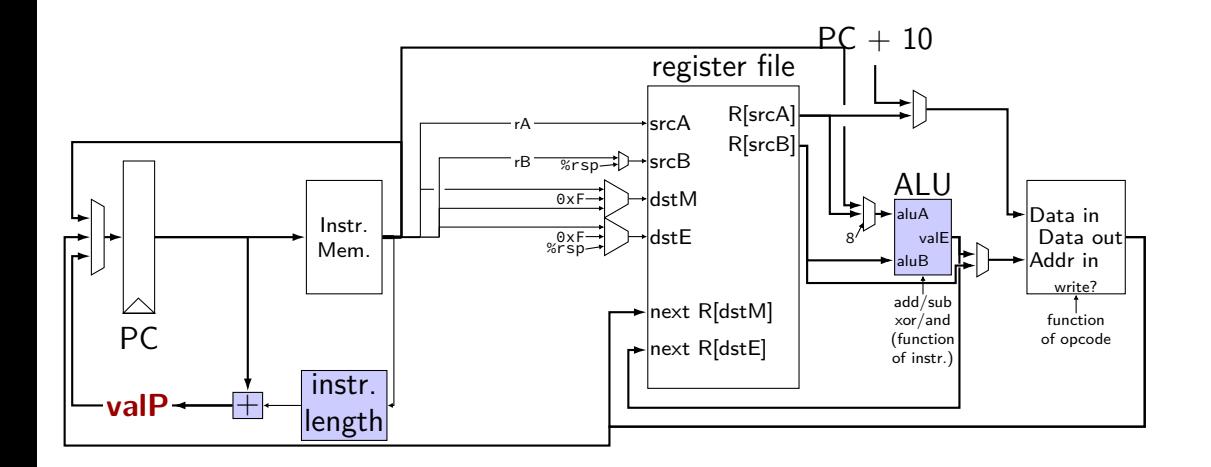

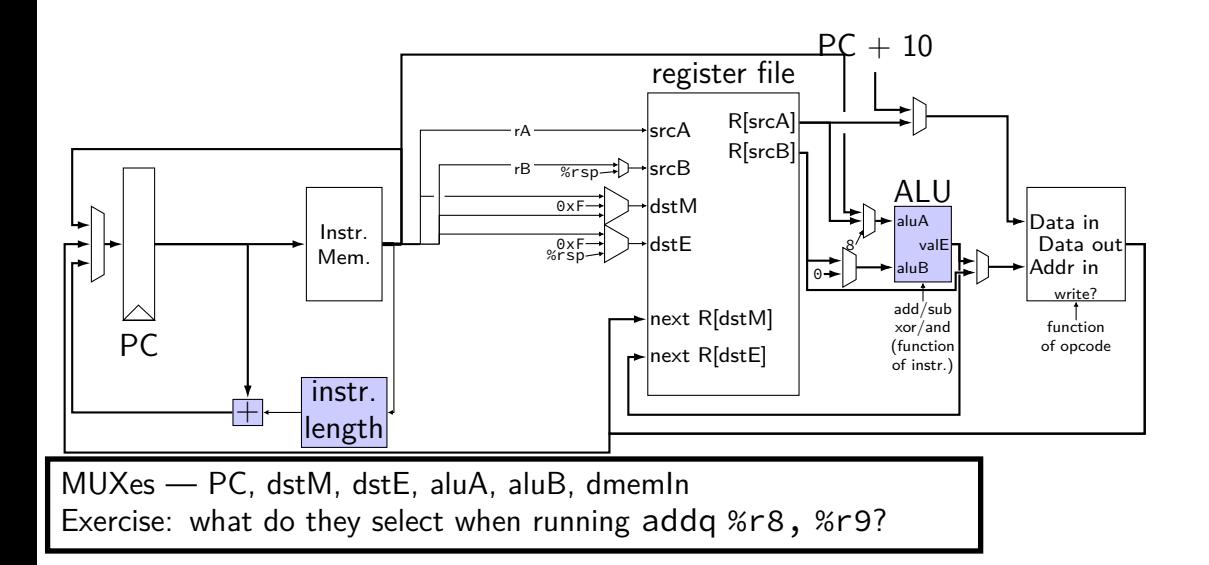

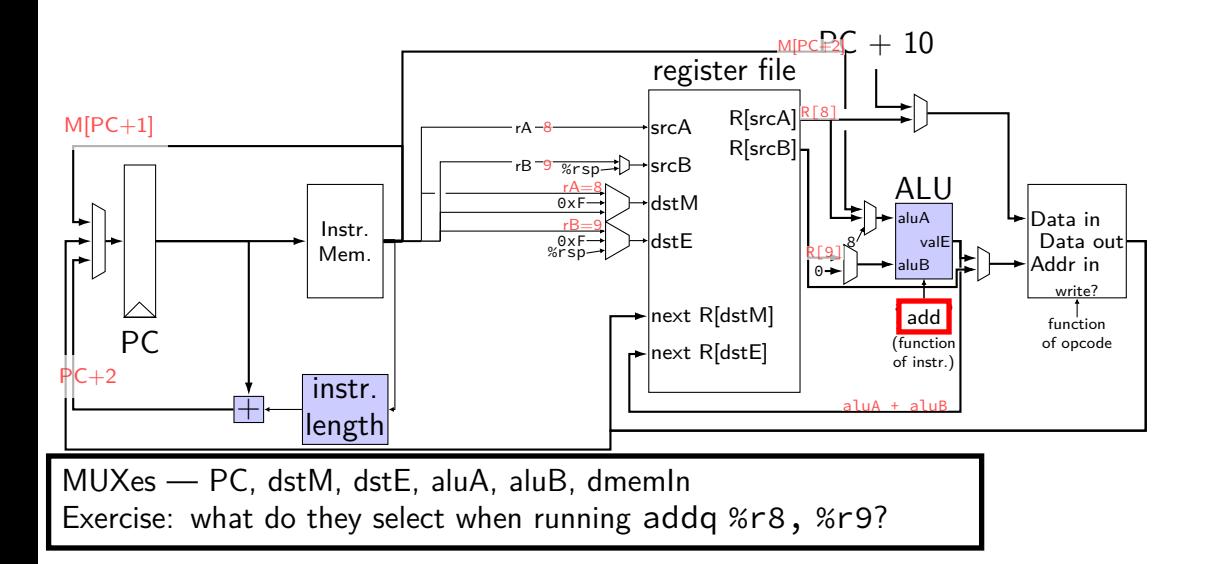

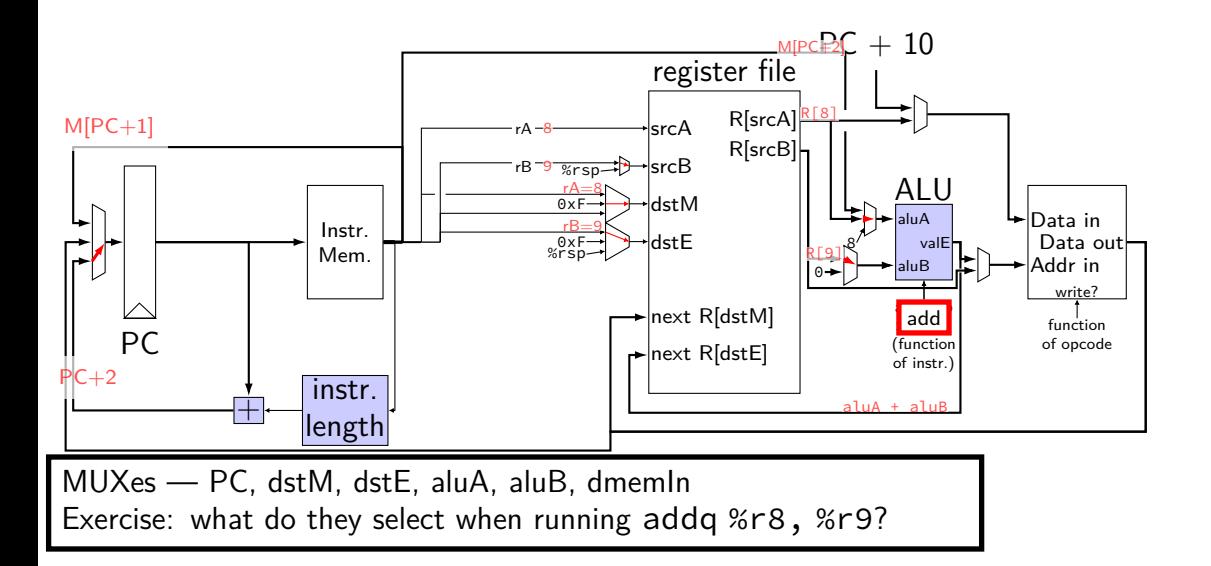

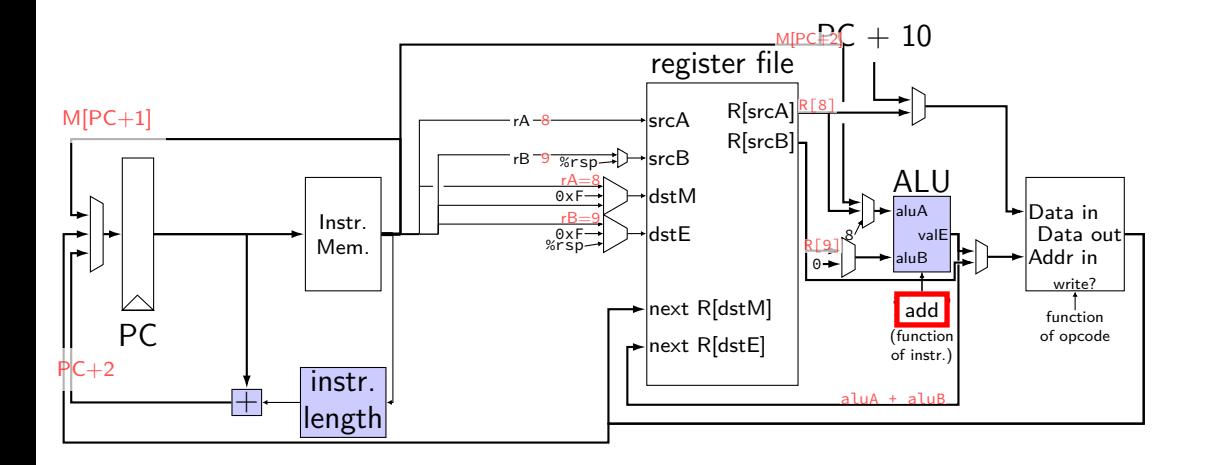

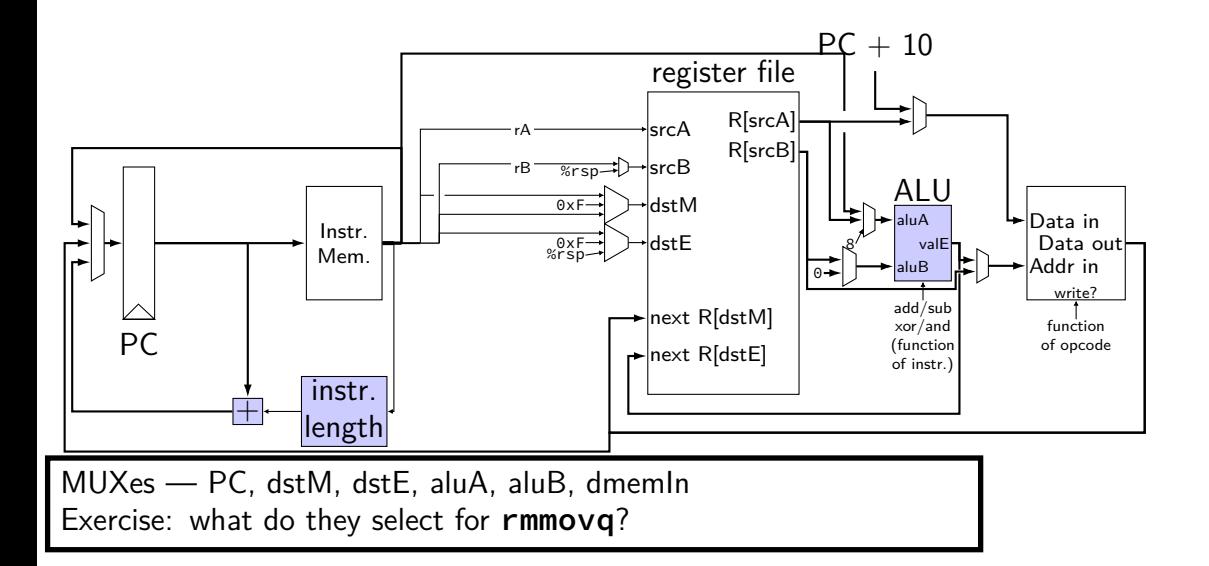

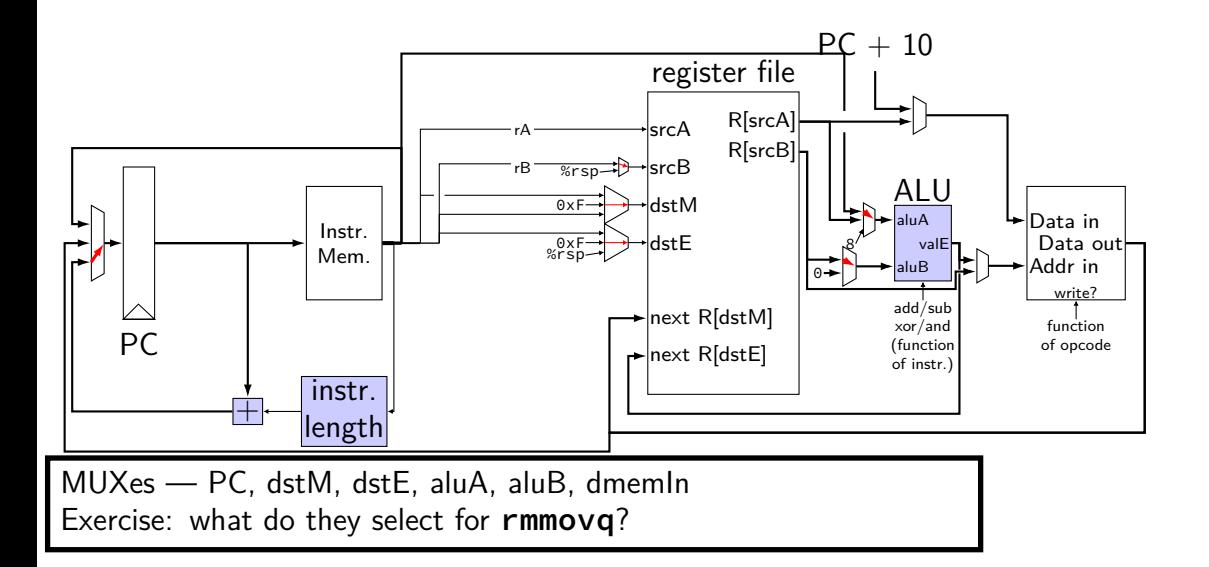

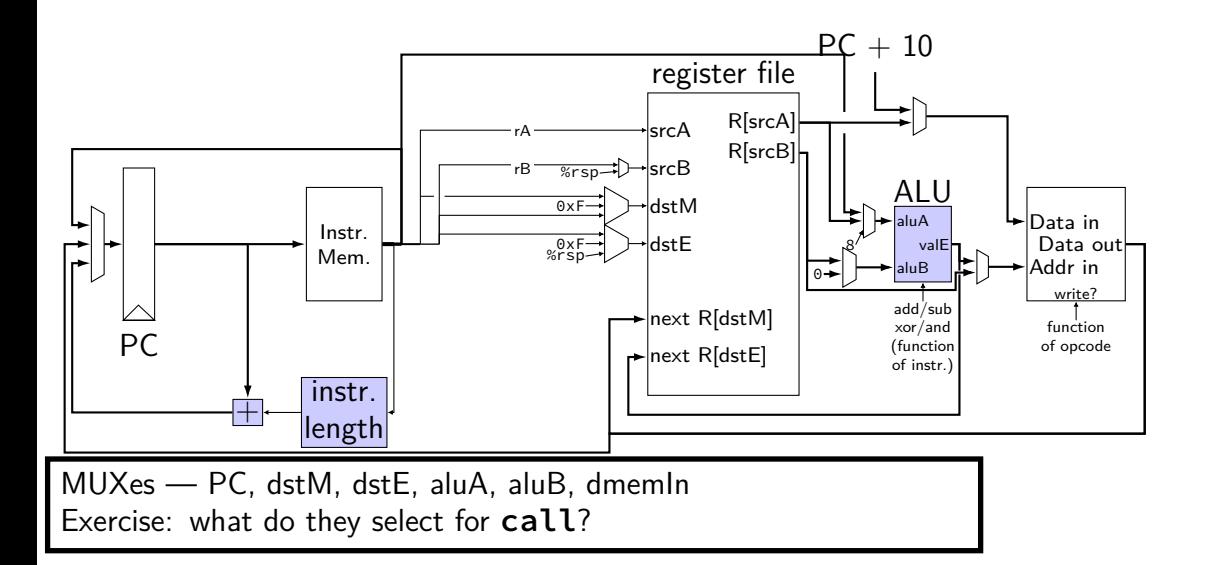

# **Summary**

- each instruction takes one cycle
- divided into stages for design convenience
- read values from previous cycle
- send new values to state components
- control what is sent with MUXes